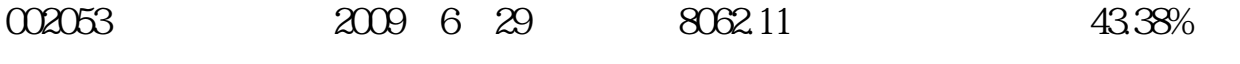

**。** 

干10

干10

t5833 , 62923.25 2012.06.12

**股识吧 gupiaozhishiba.com**

**六、很多人提前知道下周要解禁多少股多少股,请问从哪里可以**

 $1$ 

在《东方财富网》首页上方第一栏第二行"数据"----数据中心----推荐----解禁一

exercise the set of the set of the set of the set of the set of the set of the set of the set of the set of the set of the set of the set of the set of the set of the set of the set of the set of the set of the set of the [《入职体检后多久可以拿到股票》](/book/7830.html) [《股票抽签多久确定中签》](/author/9325.html)  $\mathbf{k}$ .doc **一**一个人的人的人的人的人的人的人的人的人的人。

<https://www.gupiaozhishiba.com/subject/20468402.html>